# Multivariate Statistics in Ecology and Quantitative Genetics **Hotellings T**<sup>2</sup>

Dirk Metzler & Noémie Becker

[http://evol.bio.lmu.de/\\_statgen](http://evol.bio.lmu.de/_statgen)

Summer semester 2014

**KORK ERKER ADAM ADA** 

## **Contents**

### **[Motivating example](#page-1-0)**

- **[Random vectors and random matrices](#page-11-0)**
- [Multivariate normal distribution](#page-20-0)
- [The multivariate normal distribution in R](#page-36-0)

**KOD KARD KED KED BE YOUR** 

- 5 [Hotellings T](#page-43-0)<sup>2</sup>-test
- <span id="page-1-0"></span>[Testing for normality](#page-56-0)

We want to compare the vegetative growth of a mutated raspberry (*Rubus idaeus*) with the wildtype raspberry.

<span id="page-2-0"></span>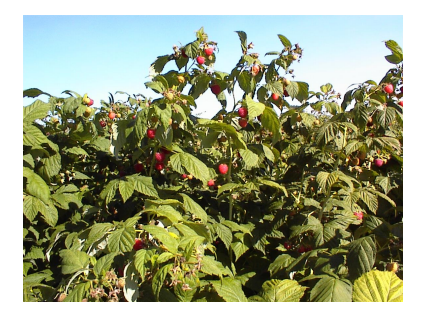

4 0 > 4 fl > 4 fl > 4 fl > 5

 $2990$ 

We want to compare the vegetative growth of a mutated raspberry (*Rubus idaeus*) with the wildtype raspberry.

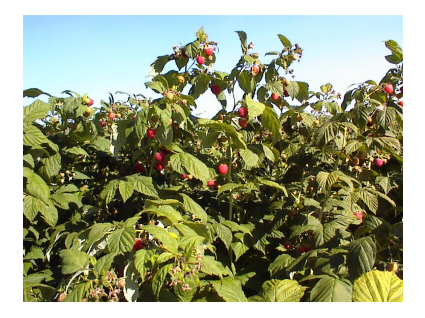

**KORK ERKER ADAM ADA** 

We use different quantities as a measure for "growth":

- Height of bush (cm)
- <span id="page-3-0"></span>• Width of bush (cm)

#### Comparison of height:

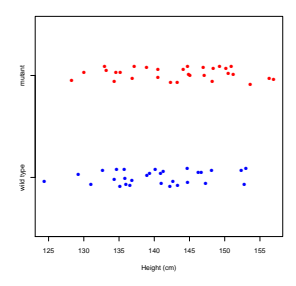

**KORK STRAIN A STRAIN A STRAIN** 

```
> raspberry <- read.table("raspberry.csv",sep=",",h=T)
> attach(raspberry)
> height.wt <- height[type=="wild type"]
> height.mu <- height[type=="mutant"]
> t.test(height.wt,height.mu)
        Welch Two Sample t-test
```

```
data: height.wt and height.mu
t = -1.5441, df = 57.334, p-value = 0.1281
alternative hypothesis: true difference in means is not equal to 0
95 percent confidence interval:
-6.7627773 0.8735087
sample estimates:
mean of x mean of y
140.2768 143.2215
```
#### Comparison of width:

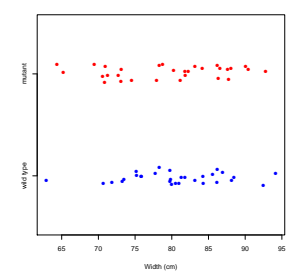

**KORK STRAIN A STRAIN A STRAIN** 

```
> width.wt <- width [type=="wild type"]
> width.mu <- width [type=="mutant"]
> t.test(width.wt,width.mu)
```

```
Welch Two Sample t-test
```
<span id="page-5-0"></span>data: width.wt and width.mu  $t = 0.5717$ , df = 56.645, p-value = 0.5698 alternative hypothesis: true difference in means is not equal to 0 95 percent confidence interval: -2.709472 4.874489 sample estimates: mean of x mean of y 80.47013 79.38762

<span id="page-6-0"></span>Both height and width are not significantly different for the the types of raspberry.

K ロ ▶ K @ ▶ K 할 ▶ K 할 ▶ . 할 . ⊙ Q @

Both height and width are not significantly different for the the types of raspberry.

Is there no difference?

<span id="page-7-0"></span>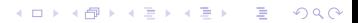

Both height and width are not significantly different for the the types of raspberry.

#### Is there no difference?

<span id="page-8-0"></span>So far, we have not exploited the correlation between height and width. Let's look at the bivariate (two variables) data:

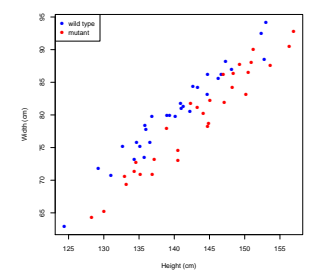

**K ロ ト K 何 ト K ヨ ト K ヨ ト** 

 $\equiv$   $\Omega Q$ 

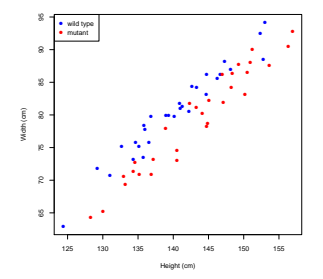

K ロ > K 個 > K ミ > K ミ > 「ミ → の Q Q →

<span id="page-9-0"></span>We see a difference "by eye". Which test can detect that?

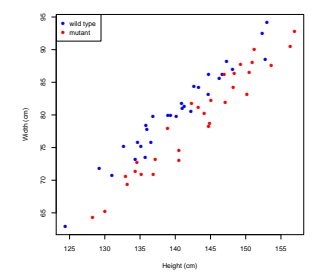

We see a difference "by eye". Which test can detect that? Answer: We need the multivariate analogon of the t-test. This multivariate version of the t-test is called

#### Hotelling's T<sup>2</sup>-test

**KOD KARD KED KED BE YOUR** 

<span id="page-10-0"></span>(Before we come to this test, we need to learn some theory)

### **Contents**

### **[Motivating example](#page-1-0)**

- [Random vectors and random matrices](#page-11-0)
- [Multivariate normal distribution](#page-20-0)
- [The multivariate normal distribution in R](#page-36-0)

**KOD KARD KED KED BE YOUR** 

- 5 [Hotellings T](#page-43-0)<sup>2</sup>-test
- <span id="page-11-0"></span>**[Testing for normality](#page-56-0)**

The vector (height,width) is a two-dimensional random vector (with values in  $\mathbb{R}^2$ )

<span id="page-12-0"></span>K ロ ▶ K @ ▶ K 할 ▶ K 할 ▶ 이 할 → 9 Q Q\*

The vector (height,width) is a two-dimensional random vector (with values in  $\mathbb{R}^2$ )

**KORKARA KERKER DAGA** 

<span id="page-13-0"></span>An *d*-dimensional random vector is a vector of *d* random elements

- The vector (height,width) is a two-dimensional random vector (with values in  $\mathbb{R}^2$ )
- An *d*-dimensional random vector is a vector of *d* random elements
- <span id="page-14-0"></span>The expectation of a random vector  $X = (X_1, X_2, \ldots, X_d)^T$  is the vector of the expectations:

$$
\mathbb{E}X = \mathbb{E}\begin{pmatrix} X_1 \\ \vdots \\ X_d \end{pmatrix} = \begin{pmatrix} \mathbb{E}X_1 \\ \vdots \\ \mathbb{E}X_d \end{pmatrix}
$$

**KORK ERKER ADAM ADA** 

- The vector (height,width) is a two-dimensional random vector (with values in  $\mathbb{R}^2$ )
- An *d*-dimensional random vector is a vector of *d* random elements
- The expectation of a random vector  $X = (X_1, X_2, \ldots, X_d)^T$  is the vector of the expectations:

$$
\mathbb{E}X = \mathbb{E}\begin{pmatrix} X_1 \\ \vdots \\ X_d \end{pmatrix} = \begin{pmatrix} \mathbb{E}X_1 \\ \vdots \\ \mathbb{E}X_d \end{pmatrix}
$$

• The expectation of a random matrix  $M = (M_{ii})_{i=1..n}$ , is the matrix of the expectations:

<span id="page-15-0"></span>
$$
\mathbb{E}\begin{pmatrix}M_{11} & M_{12} & \cdots & M_{1d} \\ \vdots & & \ddots & \vdots \\ M_{n1} & M_{n2} & \cdots & M_{nd}\end{pmatrix} = \begin{pmatrix} \mathbb{E}M_{11} & \mathbb{E}M_{12} & \cdots & \mathbb{E}M_{1d} \\ \vdots & & \ddots & \vdots \\ \mathbb{E}M_{n1} & \mathbb{E}M_{n2} & \cdots & \mathbb{E}M_{nd}\end{pmatrix}
$$

**KORKARA KERKER DAGA** 

 $\bullet$  reminder: The variance of a univariate random variable X is  $Var(X) = \mathbb{E}[(X - \mathbb{E}X)^2] = \mathbb{E}[X^2] - (\mathbb{E}X)^2.$ 

<span id="page-16-0"></span>**KORKARA KERKER DAGA** 

- reminder: The variance of a univariate random variable *X* is  $Var(X) = \mathbb{E}[(X - \mathbb{E}X)^2] = \mathbb{E}[X^2] - (\mathbb{E}X)^2.$
- The analog in the multivariate case is the so called *covariance matrix* (or dispersion matrix or variance-covariance matrix). The  $\mathsf{covariance\ matrix\ Var}(X) = \Sigma \text{ of } X = (X_1, \ldots, X_d)^T \text{ is }$

<span id="page-17-0"></span>
$$
\Sigma = \begin{pmatrix}\n\text{Cov}(X_1, X_1) & \text{Cov}(X_1, X_2) & \cdots \text{Cov}(X_1, X_d) \\
\text{Cov}(X_2, X_1) & \text{Cov}(X_2, X_2) & \cdots \text{Cov}(X_2, X_d) \\
\vdots & \ddots & \vdots \\
\text{Cov}(X_d, X_1) & \text{Cov}(X_d, X_2) & \cdots \text{Cov}(X_d, X_d) \\
\vdots & \ddots & \vdots \\
X_d - \mathbb{E}X_d\n\end{pmatrix}\n\begin{pmatrix}\nX_1 - \mathbb{E}X_1 \\
\vdots \\
X_d - \mathbb{E}X_d\n\end{pmatrix}\n\begin{pmatrix}\nX_1 - \mathbb{E}X_1, \dots, X_d - \mathbb{E}X_d \\
\vdots \\
X_d - \mathbb{E}X_d\n\end{pmatrix}
$$
\n
$$
= \mathbb{E}\left[(X - \mathbb{E}X) \cdot (X - \mathbb{E}X)^T\right]
$$
\n
$$
= \mathbb{E}\left[X \cdot X^T\right] - \mathbb{E}X \cdot (\mathbb{E}X)^T
$$

**KOD KOD KED KED E VOOR** 

Linearity of the expectation is analogos to the univarite case: Let  $X = (X_1, \ldots, X_d)$  be a random vector and  $C = (C_{ii})_{i=1..n}$ ,*j*=1.*d* be a deterministic matrix. Then

<span id="page-18-0"></span>
$$
\mathbb{E}(C\cdot X)=C\cdot\mathbb{E}(X)
$$

**KORK ERKEY EL POLO** 

Linearity of the expectation is analogos to the univarite case: Let  $X = (X_1, \ldots, X_d)$  be a random vector and  $C = (C_{ii})_{i=1..n}$ ,*j*=1.*d* be a deterministic matrix. Then

$$
\mathbb{E}(C\cdot X)=C\cdot \mathbb{E}(X)
$$

<span id="page-19-0"></span> $\bullet$  If  $Y := X - \mathbb{E}(X)$ , then

$$
\begin{aligned}\n\text{Var}(C \cdot X) &= \text{Var}(C \cdot Y) \\
&= \mathbb{E}\left[C \cdot Y \cdot (C \cdot Y)^T\right] \\
&= \mathbb{E}\left[C \cdot Y \cdot Y^T \cdot C^T\right] \\
&= C \cdot \mathbb{E}\left[Y \cdot Y^T\right] \cdot C^T \\
&= C \cdot \text{Var}(Y) \cdot C^T \\
&= C \cdot \text{Var}(X) \cdot C^T\n\end{aligned}
$$

**KOD KOD KED KED E VOOR** 

## **Contents**

### **[Motivating example](#page-1-0)**

- **[Random vectors and random matrices](#page-11-0)**
- [Multivariate normal distribution](#page-20-0)
- [The multivariate normal distribution in R](#page-36-0)

KEL KALEY KEY E NAG

- 5 [Hotellings T](#page-43-0)<sup>2</sup>-test
- <span id="page-20-0"></span>[Testing for normality](#page-56-0)

Reminder: Univariate normal distribution  $\mathcal{N}(\mu, \sigma^2)$  with mean  $\mu\in\mathbb{R}$  and variance  $\sigma^2\in(0,\infty)$  has the density

$$
f(x) = \frac{1}{\sqrt{2\pi\sigma^2}} \exp\left(-\frac{(x-\mu)^2}{2\sigma^2}\right)
$$

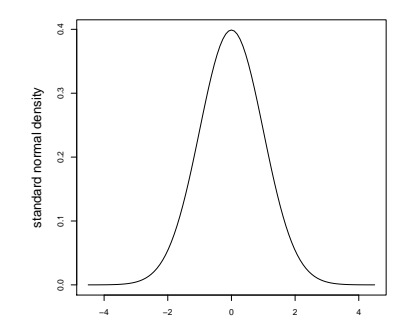

<span id="page-21-0"></span>Remember:  $\mathbb{P}(\mu - \sigma < X < \mu + \sigma) = 0.68$  and  $\mathbb{P}(\mu - 1.96\sigma < X < \mu + 1.96\sigma) = 0.95$  $\mathbb{P}(\mu - 1.96\sigma < X < \mu + 1.96\sigma) = 0.95$  $\mathbb{P}(\mu - 1.96\sigma < X < \mu + 1.96\sigma) = 0.95$  $\mathbb{P}(\mu - 1.96\sigma < X < \mu + 1.96\sigma) = 0.95$  $\mathbb{B} \rightarrow \mathbb{R} \oplus \mathbb{R}$ 

 $2990$ 

The density of the *d*-dimensional normal distribution with mean  $\mu \in \mathbb{R}^{\textit{d}}$  and covariance matrix  $\Sigma \in \mathbb{R}^{\textit{d} \times \textit{d}}$  is analogous:

$$
f(x) = \frac{1}{\sqrt{(2\pi)^d \det(\Sigma)}} \exp\left(-\frac{(x-\mu)^T \Sigma^{-1} (x-\mu)}{2}\right)
$$

for  $x\in\mathbb{R}^d$  where  $\mathsf{det}(\Sigma)$  is the determinand of  $\Sigma,$  and  $\Sigma^{-1}$  is the inverse matrix.

**KORKAR KERKER E VOOR** 

<span id="page-22-0"></span>We write  $\mathcal{N}_d(\mu, \Sigma)$  for this distribution.

The density of the *d*-dimensional normal distribution with mean  $\mu \in \mathbb{R}^{\textit{d}}$  and covariance matrix  $\Sigma \in \mathbb{R}^{\textit{d} \times \textit{d}}$  is analogous:

$$
f(x) = \frac{1}{\sqrt{(2\pi)^d \det(\Sigma)}} \exp\left(-\frac{(x-\mu)^T \Sigma^{-1} (x-\mu)}{2}\right)
$$

for  $x\in\mathbb{R}^d$  where  $\mathsf{det}(\Sigma)$  is the determinand of  $\Sigma,$  and  $\Sigma^{-1}$  is the inverse matrix. We write  $\mathcal{N}_d(\mu, \Sigma)$  for this distribution.

**KOD KOD KED KED E VOOR** 

<span id="page-23-0"></span>**•** The *standard multivariate normal distribution* has mean  $\mu = 0$ and the identity matrix  $\Sigma = \mathbb{1}$  as covariance matrix.

Correlation 0.0:  
\n
$$
\Sigma = \begin{pmatrix} 1 & 0 \\ 0 & 1 \end{pmatrix}
$$
,  $Var(X_1) = 1 = Var(X_2)$ ,  $Cov(X_1, X_2) = 0.0$ 

<span id="page-24-0"></span>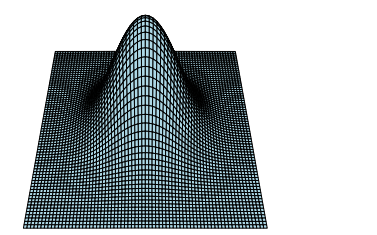

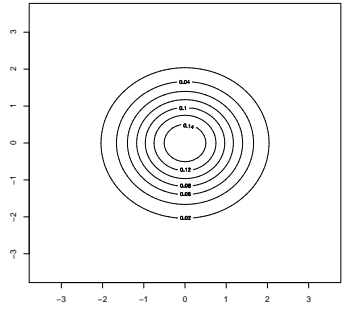

K ロ ▶ K @ ▶ K 할 ▶ K 할 ▶ ① 할 → ① 익 O ·

Correlation 0.3:  
\n
$$
\Sigma = \begin{pmatrix} 1 & 0.3 \\ 0.3 & 1 \end{pmatrix}, \text{Var}(X_1) = 1 = \text{Var}(X_2), \text{Cov}(X_1, X_2) = 0.3
$$

<span id="page-25-0"></span>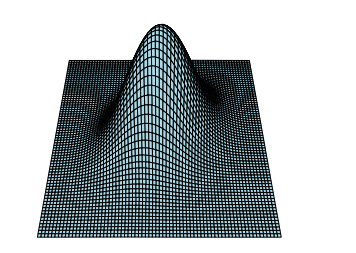

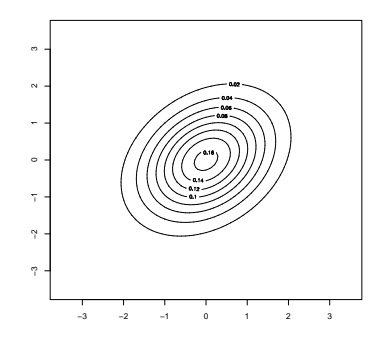

K ロ ▶ K @ ▶ K 할 ▶ K 할 ▶ ① 할 → ① 익 O ·

Correlation 0.6:  
\n
$$
\Sigma = \begin{pmatrix} 1 & 0.6 \\ 0.6 & 1 \end{pmatrix}, \text{Var}(X_1) = 1 = \text{Var}(X_2), \text{Cov}(X_1, X_2) = 0.6
$$

<span id="page-26-0"></span>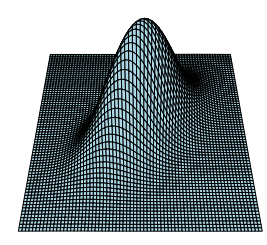

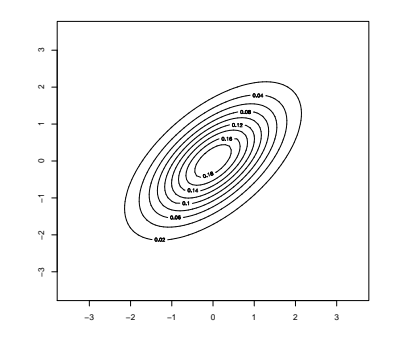

K ロ ▶ K @ ▶ K 할 ▶ K 할 ▶ ① 할 → ① 익 O ·

Correlation 0.9:  
\n
$$
\Sigma = \begin{pmatrix} 1 & 0.9 \\ 0.9 & 1 \end{pmatrix}, \text{Var}(X_1) = 1 = \text{Var}(X_2), \text{Cov}(X_1, X_2) = 0.9
$$

<span id="page-27-0"></span>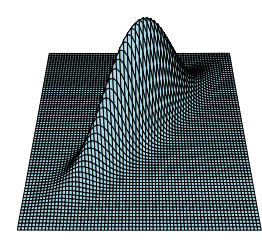

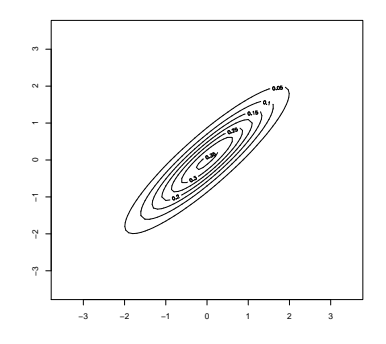

イロトメ 御 トメ 君 トメ 君 ト 重  $299$ 

<span id="page-28-0"></span>Linear combinations are univariate normal distributed:  $\langle c, X \rangle \sim \mathcal{N} \left( \langle c, \mu \rangle, c \Sigma c^{\mathsf{T}} \right)$ 

K ロ ▶ K @ ▶ K 할 ▶ K 할 ▶ 이 할 → 9 Q Q\*

Linear combinations are univariate normal distributed:  $\langle c, X \rangle \sim \mathcal{N} \left( \langle c, \mu \rangle, c \Sigma c^{\mathsf{T}} \right)$ 

**KORK EXTERNED ARA** 

<span id="page-29-0"></span> $X_i$  and  $X_j$  are independent  $\iff \mathsf{Cov}(X_i, X_j) = 0$ 

- Linear combinations are univariate normal distributed:  $\langle c, X \rangle \sim \mathcal{N} \left( \langle c, \mu \rangle, c \Sigma c^{\mathsf{T}} \right)$
- $X_i$  and  $X_j$  are independent  $\iff \mathsf{Cov}(X_i, X_j) = 0$
- **•** The standardized normal distribution is standard normal distributed

$$
\Sigma^{-\frac{1}{2}}\cdot(X-\mu)\sim\mathcal{N}_d(0,1)
$$

**KORKAR KERKER E VOOR** 

<span id="page-30-0"></span>where  $M=\Sigma^{-\frac{1}{2}}$  is a matrix such that  $M^{7}\cdot M\cdot \Sigma=\mathbb{1}.$ 

- Linear combinations are univariate normal distributed:  $\langle c, X \rangle \sim \mathcal{N}\left(\langle c, \mu \rangle, c \Sigma c^{\mathsf{T}}\right)$
- $X_i$  and  $X_j$  are independent  $\iff \mathsf{Cov}(X_i, X_j) = 0$
- **•** The standardized normal distribution is standard normal distributed

$$
\Sigma^{-\frac{1}{2}}\cdot(X-\mu)\sim\mathcal{N}_d(0,1)
$$

where  $M=\Sigma^{-\frac{1}{2}}$  is a matrix such that  $M^{7}\cdot M\cdot \Sigma=\mathbb{1}.$ 

<span id="page-31-0"></span>The square of the standardized normal distribution is chi-squared distributed with *d* degrees of freedom:

$$
(X-\mu)^T\Sigma^{-1}(X-\mu)\sim \chi_d^2.
$$

**KORK EXTERNED ARA** 

- Linear combinations are univariate normal distributed:  $\langle c, X \rangle \sim \mathcal{N}\left(\langle c, \mu \rangle, c \Sigma c^{\mathsf{T}}\right)$
- $X_i$  and  $X_j$  are independent  $\iff \mathsf{Cov}(X_i, X_j) = 0$
- **•** The standardized normal distribution is standard normal distributed

$$
\Sigma^{-\frac{1}{2}}\cdot(X-\mu)\sim\mathcal{N}_d(0,1)
$$

where  $M=\Sigma^{-\frac{1}{2}}$  is a matrix such that  $M^{7}\cdot M\cdot \Sigma=\mathbb{1}.$ 

The square of the standardized normal distribution is chi-squared distributed with *d* degrees of freedom:

$$
(X-\mu)^{T} \Sigma^{-1} (X-\mu) \sim \chi_{d}^{2}.
$$

KID K@ KKEX KEX E 1090

<span id="page-32-0"></span>**If**  $Y_1, Y_2, \ldots, Y_d$  are independent and standard normal distributed, then  $(Y_1, \ldots, Y_d) \sim \mathcal{N}(0, 1)$ .

<span id="page-33-0"></span>If  $M \in \mathbb{R}^{p \times d}$  is a non-random matrix, then  $M \cdot X ~ \sim \mathcal{N}_\mathcal{P} \left( M \cdot \mu, M \Sigma M^T \right)$ 

**KORKARA KERKER DAGA** 

## Estimating  $\mu$  and Σ

Let *Y*1· , . . . , *Yn*· be a sample of independent observations from a  $\mathcal{N}_d(\mu, \Sigma)$  distribution. As usual, we write the variables as columns and the different observations as rows:

$$
Y = \begin{pmatrix} Y_{11} & Y_{12} & \cdots & Y_{1d} \\ Y_{21} & Y_{22} & \cdots & Y_{2d} \\ \vdots & & & \vdots \\ Y_{n1} & Y_{n2} & \cdots & Y_{nd} \end{pmatrix}
$$

<span id="page-34-0"></span>The sample mean  $\bar{Y}$  where  $\bar{Y}_j := \frac{1}{n}\sum_{i=1}^n Y_{ij}$  is an estimator for  $\mu.$ 

KID K@ KKEX KEX E 1090

# Estimating  $\mu$  and Σ

Let *Y*1· , . . . , *Yn*· be a sample of independent observations from a  $\mathcal{N}_d(\mu, \Sigma)$  distribution. As usual, we write the variables as columns and the different observations as rows:

$$
Y = \begin{pmatrix} Y_{11} & Y_{12} & \cdots & Y_{1d} \\ Y_{21} & Y_{22} & \cdots & Y_{2d} \\ \vdots & & & \vdots \\ Y_{n1} & Y_{n2} & \cdots & Y_{nd} \end{pmatrix}
$$

- The sample mean  $\bar{Y}$  where  $\bar{Y}_j := \frac{1}{n}\sum_{i=1}^n Y_{ij}$  is an estimator for  $\mu.$
- The sample covariance matrix  $S := (S_{ij})_{i,j=1..d}$  where

$$
S_{ij} = \frac{1}{n-1} \sum_{k=1}^{n} (Y_{ki} - \bar{Y}_i) (Y_{kj} - \bar{Y}_j)
$$

<span id="page-35-0"></span>is an (unbiased) estimator for  $\Sigma$ .

**KORKAR KERKER E VOOR** 

## **Contents**

### **[Motivating example](#page-1-0)**

- **[Random vectors and random matrices](#page-11-0)**
- [Multivariate normal distribution](#page-20-0)
- [The multivariate normal distribution in R](#page-36-0)

KEL KALEY KEY E NAG

- 5 [Hotellings T](#page-43-0)<sup>2</sup>-test
- <span id="page-36-0"></span>[Testing for normality](#page-56-0)
- > library("mvtnorm") # multivariate t- and normal distrib.
- > Sigma0 <-  $matrix(c(1,0,0,1),ncol=2)$
- $>$  dmvnorm $(c(0,0),$ mean= $c(0,0),$ sigma=Sigma0)
- $\lceil 1 \rceil$  0.1591549
- <span id="page-37-0"></span>> dmvnorm $(c(0,0))$  # same, the standard normal is the default  $\lceil 1 \rceil$  0.1591549

**KORKARYKERKE PORCH** 

- > library("mvtnorm") # multivariate t- and normal distrib.
- > Sigma0 <-  $matrix(c(1,0,0,1),ncol=2)$
- $>$  dmvnorm $(c(0,0),$ mean= $c(0,0),$ sigma=Sigma0)
- $\lceil 1 \rceil$  0.1591549
- $>$  dmvnorm $(c(0,0))$  # same, the standard normal is the default  $\lceil 1 \rceil$  0.1591549
- $> xx$  <- rmvnorm $(1000, \text{mean} = c(0,0), \text{sigma} = \text{Signa}(0))$
- <span id="page-38-0"></span> $>$  plot(xx[,1],xx[,2])

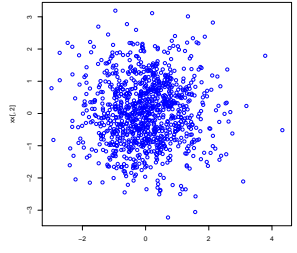

**KOD KOD KED KED E VAN** 

Correlation  $-0.3$ :

- > Sigma3 <-  $matrix(c(1,-0.3,-0.3,1),ncol=2)$
- > xx  $\leq$  rmvnorm(1000, mean= $c(0,0)$ , sigma=Sigma3)
- <span id="page-39-0"></span> $> plot(xx[,1], xx[,2])$

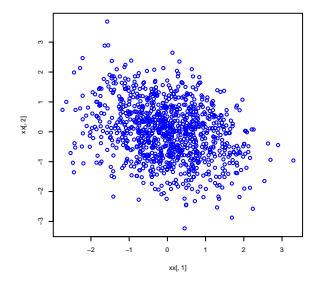

Correlation  $-0.6$ :

- > Sigma6 <-  $matrix(c(1,-0.6,-0.6,1),ncol=2)$
- > xx  $\leq$  rmvnorm(1000, mean= $c(0,0)$ , sigma=Sigma6)
- <span id="page-40-0"></span> $> plot(xx[,1], xx[,2])$

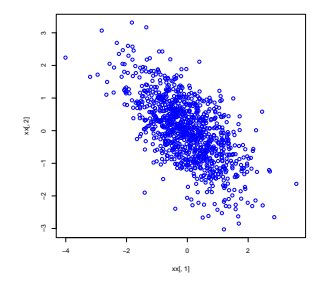

Correlation  $-0.9$ :

- > Sigma9 <-  $matrix(c(1,-0.9,-0.9,1),ncol=2)$
- > xx <- rmvnorm(1000, mean=c(0,0), sigma=Sigma9)
- <span id="page-41-0"></span> $> plot(xx[,1], xx[,2])$

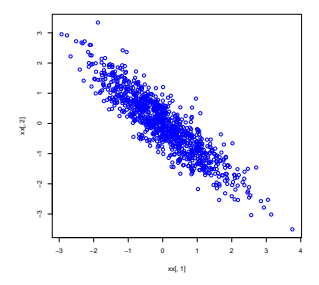

Correlation  $-1$ :

- > Sigma10 <-  $matrix(c(1,-1,-1,1),ncol=2)$
- $> xx$  <- rmvnorm $(1000, \text{mean} = c(0, 0), \text{sigma} =$ Sigma=Sigma10)
- <span id="page-42-0"></span> $> plot(xx[,1], xx[,2])$

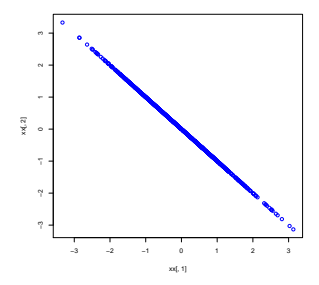

### **Contents**

- **[Motivating example](#page-1-0)**
- **[Random vectors and random matrices](#page-11-0)**
- [Multivariate normal distribution](#page-20-0)
- [The multivariate normal distribution in R](#page-36-0)

KEL KALEY KEY E NAG

- 5 [Hotellings T](#page-43-0)<sup>2</sup>-test
- <span id="page-43-0"></span>[Testing for normality](#page-56-0)

• Reminder for univarite case  $d = 1$ : If  $X = (X_1, \ldots, X_n)$  is an independent sample from the  $\mathcal{N}_1(\mu,\sigma^2)$  distribution, then the t-statistics

$$
t:=\frac{\bar{X}-\mu}{\textit{sd}(X)/\sqrt{n}}
$$

**KORK EXTERNED ARA** 

<span id="page-44-0"></span>is *t*-distributed with *n* − 1 degrees of freedom. This fact is used for the t-test.

• Reminder for univarite case  $d = 1$ : If  $X = (X_1, \ldots, X_n)$  is an independent sample from the  $\mathcal{N}_1(\mu,\sigma^2)$  distribution, then the t-statistics

$$
t:=\frac{\bar{X}-\mu}{\textit{sd}(X)/\sqrt{n}}
$$

**KORK EXTERNED ARA** 

<span id="page-45-0"></span>is *t*-distributed with *n* − 1 degrees of freedom. This fact is used for the t-test.

• Reminder for univarite case  $d = 1$ : If  $X = (X_1, \ldots, X_n)$  is an independent sample from the  $\mathcal{N}_1(\mu,\sigma^2)$  distribution, then the t-statistics

$$
t:=\frac{\bar{X}-\mu}{sd(X)/\sqrt{n}}
$$

is *t*-distributed with *n* − 1 degrees of freedom. This fact is used for the t-test. In addition,  $t^2\sim\mathcal{F}_{1,n-1}$  is Fisher-distributed with 1 numerator degree of freedom and *n* − 1 denominator degrees of freedom.

Multivariate case: If  $X:=(X_{1,\cdot},\ldots,X_{n,\cdot}$  be a sample from the  $\mathcal{N}_d(\mu, \Sigma)$  distribution with  $n > d$ , then the statistics

$$
\mathcal{T}^2 := n\left(\bar{X} - \mu\right)^T S^{-1} \left(\bar{X} - \mu\right)
$$

<span id="page-46-0"></span>is called *Hotellings T*<sup>2</sup>. The matrix S<sup>−1</sup> is the inverse of the sample covariance matrix. It has been shown that

$$
T^2 \sim \frac{(n-1)d}{n-d} \mathcal{F}_{d,n-d}
$$

**KORK E KERKERKERKER** 

Back to our raspberry example:

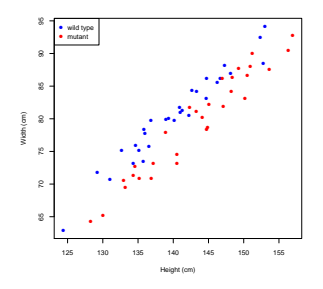

<span id="page-47-0"></span>We see a difference "by eye". Does Hotellings  $\mathsf{T}^2$ -test detect this difference?

**K ロ ト K 何 ト K ヨ ト K ヨ ト** …

 $\equiv$  990

- > raspberry <- read.table("raspberry.csv",sep=",",header=T)
- > raspberry.wt<-subset(raspberry,type=="wild type",select=-3)
- > raspberry.mu<-subset(raspberry,type=="mutant",select=-3)
- > library(rrcov) #one out of many libraries with Hotelling T2
- > T2.test(raspberry.wt,raspberry.mu)

```
Hotelling's two sample T2-test
```

```
data: raspberry.wt and raspberry.mu
T.2 = 36.7558, df1 = 2, df2 = 57, p-value = 5.577e-11
alternative hypothesis: true location difference is not
equal to c(0,0)sample estimates:
               height width
mean x-vector 143.2215 79.38762
mean y-vector 140.2768 80.47013
```
<span id="page-48-0"></span>Hotellings  $T^2$ -test detects a significant differen[ce](#page-47-0)

- # alternative syntax with a formula
- <span id="page-49-0"></span>> T2.test(cbind(height,width)~type,data=raspberry)

K ロ > K @ > K 할 > K 할 > (할 > O Q O )

- # alternative syntax with a formula
- > T2.test(cbind(height,width)~type,data=raspberry)

Syntax:

## Default S3 method:  $T2.test(x, y = NULL, mu = 0, conf. level = 0.95, ...)$ 

## S3 method for class 'formula': T2.test(formula, data, subset, na.action, ...)

<span id="page-50-0"></span>If  $y = NULL$ , then perform a one sample T<sup>2</sup>-test with null hypothesis  $H_0$ : true mean is mu

**KORKAR KERKER E VOOR** 

<span id="page-51-0"></span>The  $\mathsf{T}^2$ -test (like the t-test) is prone to outliers. A single outlier can considerably decrease the power of the test. So check for outliers (possible mismeasurements)

**KOD KOD KED KED E VAN** 

- The  $\mathsf{T}^2$ -test (like the t-test) is prone to outliers. A single outlier can considerably decrease the power of the test. So check for outliers (possible mismeasurements)
- <span id="page-52-0"></span>The  $T^2$ -test (like the t-test) is prone to dependence in the data. The test assumes that different samples (the rows of *X*) are independent. So be careful when sampling your data.

**KORK EXTERNED ARA** 

- The  $\mathsf{T}^2$ -test (like the t-test) is prone to outliers. A single outlier can considerably decrease the power of the test. So check for outliers (possible mismeasurements)
- The  $T^2$ -test (like the t-test) is prone to dependence in the data. The test assumes that different samples (the rows of *X*) are independent. So be careful when sampling your data.
- <span id="page-53-0"></span>The T<sup>2</sup>-test assumes  $n > d$ , so make sure that you have more samples than variables.

**KORK ERKEY EL POLO** 

- The  $\mathsf{T}^2$ -test (like the t-test) is prone to outliers. A single outlier can considerably decrease the power of the test. So check for outliers (possible mismeasurements)
- The  $T^2$ -test (like the t-test) is prone to dependence in the data. The test assumes that different samples (the rows of *X*) are independent. So be careful when sampling your data.
- The T<sup>2</sup>-test assumes  $n > d$ , so make sure that you have more samples than variables.
- <span id="page-54-0"></span>The  $T^2$ -test (more than the t-test) looses test power if the true distribution (of the population) deViates from the normal distribution (e.g., the Shapiro-Wilk test tests for normality)

- The  $\mathsf{T}^2$ -test (like the t-test) is prone to outliers. A single outlier can considerably decrease the power of the test. So check for outliers (possible mismeasurements)
- The  $T^2$ -test (like the t-test) is prone to dependence in the data. The test assumes that different samples (the rows of *X*) are independent. So be careful when sampling your data.
- The T<sup>2</sup>-test assumes  $n > d$ , so make sure that you have more samples than variables.
- The  $T^2$ -test (more than the t-test) looses test power if the true distribution (of the population) deViates from the normal distribution (e.g., the Shapiro-Wilk test tests for normality)
- <span id="page-55-0"></span>**•** If one of the variables shows already a significant difference between the group, then also the  $T^2$ -test yields a significant difference.**KORK EXTERNED ARA**

## **Contents**

- **[Motivating example](#page-1-0)**
- **[Random vectors and random matrices](#page-11-0)**
- [Multivariate normal distribution](#page-20-0)
- [The multivariate normal distribution in R](#page-36-0)

KEL KALEY KEY E NAG

- 5 [Hotellings T](#page-43-0)<sup>2</sup>-test
- <span id="page-56-0"></span><sup>6</sup> [Testing for normality](#page-56-0)

A multivariate Shapiro-Wilk test for normality is mshapiro.test() in the library mvnormtest:

# install.packages("mvnormtest") # install library if

**KOD KOD KED KED E VAN** 

- > library(mvnormtest)
- > library(mvtnorm)
- $> x < -r$ mvnorm $(100, \text{mean} = c(0, 0))$
- $>$  mshapiro.test(t(x))

```
Shapiro-Wilk normality test
```

```
data: Z
W = 0.9915, p-value = 0.7839
```